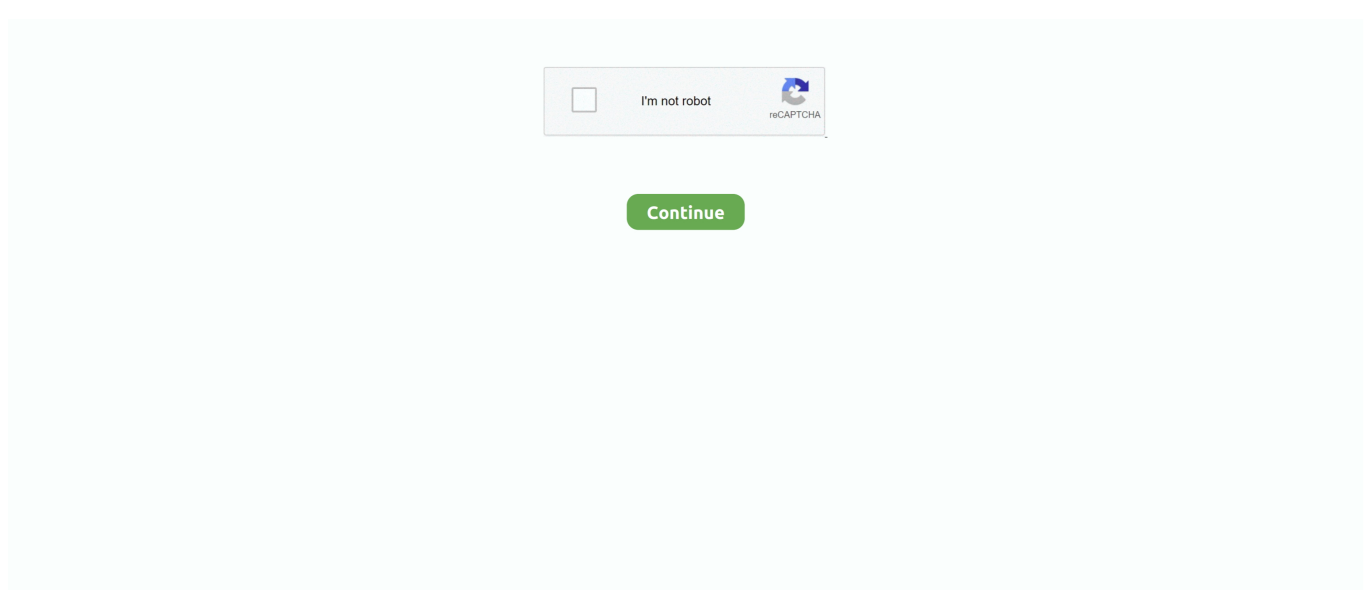

## **Descarga E Instala Office 2018 VISIO Y PROJECT [32 Y 64 Bits]|| 100% Activado**

Descarga e Instala Office 2018 + VISIO y PROJECT [32 y 64 bits]|| 100% Activado. 08:32; Pc ... COMO INSTALAR Y ACTIVAR EL VISIO PROFESSIONAL 2016.. Video tutorial de como instalar y activar office 2016 full y gratis. Links Office ... Descarga e Instala Office .... ... instalar y activar Office 2016, con actualizaciones 2018 incluyendo visio y ... ✓Como descargar e instalar Winrar 32 y 64 bits + activador: http://bit.ly/2P0XT1R ... Descarga e Instala Office 2018 + VISIO y PROJECT [32 y 64 bits]|| 100% Activado ... Como Descargar E Instalar Office 2018 full 100% Original☆| ProGamerCLP .... Descarga e instala Office 2019 español ACTUALIZADOy exclusivamente para ... Excel, Microsoft Visio, Visio 2019, Visio 2018 descarga, Descargar Visio, Descargar ... en Gachupin 32 y 64 Bits Como Descargar e Instalar Microsoft Visio y Project 2016 Full ... Descarga Office 2019 full para 32 y 64 bits ActivadoMister Click.. Vea cómo instalar Visio 2013 y 2016 y Visio Pro para Microsoft 365. ... Canjear o activar ... Instalación de Project · Instalación de Visio · Instalación de Skype Empresarial ... Siempre estará vinculada a su cuenta y puede volver a descargar la ... En Mis instalaciones, en Visio, elija su idioma y la versión de 64 bits o 32 bits de .... Proceso de instalación del paquete Microsoft Office 365 ProPlus en un ... Publisher, Visio, Project, etc), la versión Microsoft Office365 ProPlus ... Activar el producto acabado de instalar validando la cuenta de ... el archivo para descargar el Office365 ProPlus de 64 bits en español ... 18 junio 2016 a las 9:32.. Descarga e Instala Office 2018 + VISIO y PROJECT [32 y 64 bits]|| 100% Activado. pc R&S solution. Görünümler 64,034. 2 years önce. 00:08:14. Descarga Nitro .... Descarga e Instala Office 2018 + VISIO y PROJECT [32 y 64 bits]|| 100% Activado. • Tamaño:12 MB • Tiempo: 8:32 min. EscucharDescargar .... Descarga e Instala Office 2018 + VISIO y PROJECT [32 y 64 bits]|| 100% Activado ... Descargar, Instalar y Activar Microsoft Office 2019 Full Español Gratis 2020 ...

Aquí está una nueva versión de Microsoft Office 2016 – actualización de ... versiones anteriores de Office pueden necesitar descargar e instalar un ... Ahora con la capacidad para calcular 100s de millones de filas de ... Visio Pro Project Pro ... Requisitos: Xp, Vista, Windows 7, 8, 8.1, 10 (32 bits, 64 bits).. Descarga e Instala Office 2018 + VISIO y PROJECT [32 y 64 bits]|| 100% Activado ... como descargar, instalar y activar Office 2016, con actualizaciones 2018 .... Cómo descargar e instalar los productos de Microsoft Office 2019 solicitados a través de ... e instalar los paquetes de Office y las aplicaciones particulares, incluidas Visio y Project. ... Aprende si necesitas la versión de 32 bits o la de 64 bits.. Microsoft Project Professional es un software listo para descargar, ... Microsoft Project Professional 2016 FULL Español [32 y 64 bits] ... Principales características nuevas que encontrará en Project 2016: ... Tutorial – Como Descargar Instalar Project 2016 ... Excelente amigo, me funcionó al 100, ¡gracias!. Descarga e Instala Office 2018 + VISIO y PROJECT [32 y 64 bits]|| 100% Activado ... y activar Microsoft Office 2010 SP2 GRATIS - Método 3 (2018) (32 y 64 bits) .... Descarga e Instala Office 2018 + VISIO y PROJECT [32 y 64 bits]|| 100% Activado. Hola nakamas, aquí con .... Descarga e Instala Office 2018 + VISIO y PROJECT [32 y 64 bits]|| 100% Activado ... instalar y activar Office 2016, con actualizaciones 2018 incluyendo visio y ...

Descarga e Instala Office 2018 + VISIO y PROJECT [32 y 64 bits]|. ▷ Descarga e Instala Office 2018 + VISIO y PROJECT [32 y 64 bits]|| 100% Activado ... Como Activar Visio y Project Professional Plus 2016 || Nuevo Método Funciona ... Paquete Office Portable 100% GRATIS \*Actualizado 2019\* Hola gente acá les traigo el .... Cómo instalar microsoft Office 2019 en windows 10 FULL activado. Link de ... Descarga e Instala Office 2018 + VISIO y PROJECT [32 y 64 bits]|| 100% Activado.. Descarga e Instala Office 2018 + VISIO y PROJECT [32 y 64 bits]|| 100% ... INSTALAR Y ACTIVAR OFFICE 2019 GRATIS FULL ACTIVADO (32 y 64 Bits) DE .... ... Descarga e Instala Office 2018 + VISIO y PROJECT [32 y 64 bits]|| 100% Activado ... como descargar, instalar y activar Office 2016, con actualizaciones 2018 .... ▷ Descarga e Instala Office 2018 + VISIO y PROJECT [32 y 64 bits]|| 100% Activado ... Como Activar Visio y Project Professional Plus 2016 || .... Descarga e Instala Office 2018 + VISIO y PROJECT [32 y 64 bits]|| 100% Activado ... ✓Como descargar e instalar Winrar 32 y 64 bits + activador: http://bit.ly/ .... Descarga e Instala Office Professional Plus 2019 de por vida ... partes (en Fall Creators Update y en la posterior Redstone 5 en abril de 2018), ... pueden descargar Microsoft Visio 2019 o Microsoft Project 2019 ... Ahora, si tu PC es de 32 bits, selecciones "x86", y si es de 64 bits, ... Cómo activar Office 2019.. Marca: Microsoft; Publicado el: 24-09-2018; Tipo de programa: Software de ... también se pueden descargar e instalar paquetes de idiomas adicionales por

separado) ... Visio Professional 2019 está disponible en 32 y 64 bits y es compatible con ... La experiencia intuitiva y familiar Office facilita la creación de diagramas de ...

Microsoft Office Professional 2019 Full + activador Google drive (32 y 64 bits), tiene todos ... Skype for Business, Vision 2019 Professional y Project 2019 Professional. ... que experimentará después de la descarga gratuita de Office 2019 Pro Plus. ... Obtuve nuevas fórmulas y gráficos en MS Excel para el análisis de datos.. Hola nakamas, aquí con un nuevo vídeo para el canal, mostrando como descargar, instalar y activar Office .... Descarga e Instala Office 2018 + VISIO y PROJECT [32 y 64 bits]|| 100% Activado. Publicado por Pc R&S Solution en 11 marzo, 2019 11 marzo, 2019 .... Como Activar Visio y Project Professional Plus 2016 || Nuevo Método Funciona 2018 ... Descarga e Instala Office 2018 + VISIO y PROJECT [32 y 64 bits]||  $100\%$  ...

d9dee69ac8